## **SignalLab VCL с кряком Activation Скачать бесплатно For PC [2022-Latest]**

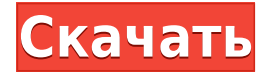

## **SignalLab VCL Crack + License Key Full Free X64 (Updated 2022)**

SignalLab VCL разделен на основные компоненты и плагины. Основные компоненты созданы для поддержки всех модуляторов, процессоров и панелей инструментов, а плагины — это плагины, которые можно компилировать и использовать в автономных приложениях. Кроме того, плагины не нужно включать в проект .exe, так как они загружаются во время выполнения. Это может привести к компиляции любого стороннего плагина без необходимости модулирования после компиляции. Простая поддержка аудио может включать 16-битное, 24 битное, 32-битное, 8-битное со знаком и 8-битное без знака, 32-битное число с плавающей запятой и 32-битное целое число. Поддержка 16 битного звука присутствует только в основных компонентах. При выборе плагина для использования в проекте .DPR следует знать об установленных плагинах. Если требуется также выбрать какой-либо другой плагин, путь к файлу .dll должен совпадать с плагином, и, соответственно, имя .resource должно быть задано корректно. Важным шагом является выбор каталога плагина. При создании проекта .DPR каталог должен быть каталогом проекта. Если каталог проекта плагина существует, проект не импортирует ни один из основных компонентов. Основные компоненты созданы для использования в автономном приложении. Все звуковые плагины бесплатны для использования в приложениях. Большинство плагинов позволяют использовать их и в автономных приложениях. По умолчанию плагины скомпилированы таким образом, что они остаются автономными приложениями и не

требуют выполнения какой-либо настройки. Если вы хотите использовать плагин для автономного приложения, файл конфигурации должен быть установлен в проекте .DPR. Информация, которую определяет файл конфигурации, не ограничивается конфигурацией плагинов. Основные компоненты также могут содержать информацию о конфигурации. Конфигурации подключаемого модуля должны включать путь к подключаемому модулю, данные конфигурации для подключаемого модуля и данные конфигурации для основных ресурсов подключаемого модуля. Не все плагины позволяют настроить. В таких случаях необходимо использовать конфигурацию по умолчанию. Платформы, поддерживаемые SignalLab VCL: Любой 32-разрядный и 64-разрядный компьютер с поддержкой SAPI, с Visual C++ или без него. Тип компилятора Дельфы Поддерживаемые компиляторы Delphi, RAD Studio, C++Builder Архитектуры ЦП IАЗ2 Архитектура DSP DSP Библиотеки DSP NXDspLib — это DSP-библиотека C++, которая подходит для встраиваемых систем, поскольку вам нужно писать код для D.

## SignalLab VCL With Full Keygen Download (Updated 2022)

Плюсы SignalLab VCL МИНУСЫ SignalLab VCL Устраняет необходимость в реальных инструментах Может не иметь обширного списка функций. Не отдельное приложение Нет портативности Захват звука Программное обеспечение для захвата звука состоит из усовершенствованного фильтра и многоканального аудиорекордера. Это можно использовать, например, для захвата определенного звука со стерео компакт-диска или захвата звука с разных устройств. Захват звука можно использовать для различных задач, таких как точное определение определенной тональности или тона, сыгранного музыкантом, или определение звука на основе определенной высоты тона. Конечно, захват звука можно использовать и для аудиопрограмм в дополнение к этому. Захват звука осуществляется с помощью цифро-аналоговых преобразователей, которые могут захватывать данные с различных цифровых аудиоустройств. Каждый преобразователь привязан к цифровому аудиоинтерфейсу, который можно настроить, подключив соответствующий адаптер аудиоинтерфейса для нужного внешнего

устройства. Музыкальный синтез Программный синтез часто используется для создания музыкальных тонов. Программный синтезатор — это, по сути, цифровой звуковой генератор, способный воспроизводить широкий спектр звуков, как это делали старые звуковые карты. SignalLab VCL — это библиотека обработки звука, которая включает в себя различные инструменты, полезные для обработки звука. К ним относятся модуляторы, процессоры и преобразователи, а также аудиоанализатор. Последствия Эффекты можно использовать для передискретизации, повышающей и понижающей выборки и т. д. БПФ можно использовать для преобразования Фурье набора данных или многодорожечных записей. Это отличная библиотека для обработки звука. Его можно использовать для выборки, повторной выборки и анализа аудиофайлов. Он используется для панорамирования и реверберации, а также в качестве анализатора, который можно использовать для измерения звуков. Эффект также можно использовать для разделения звука на составные части. Визуализаторы Визуализаторы представляют информацию о звуке в графическом представлении.Это можно использовать, например, для настройки гитары на желаемую высоту тона или проведения психоакустического анализа конкретного звука. Сигналы управления: Программное обеспечение для захвата звука используется музыкантами и разработчиками обработки сигналов для захвата звука со стерео компакт-диска, ПК, MP3 или любого другого источника. Это можно сделать с помощью микрофона или внешней звуковой карты. Тем не менее, многие приложения и устройства могут быть использованы 1eaed4ebc0

В набор входят следующие объекты: • Фильтр • LFO • Шумный генератор • Процессоры сигналов (произвольный IIR, BiQuad IIR, FFT и обратное) • Визуализатор Все они готовы к использованию, интегрированы в файл проекта VCL. Они предназначены для использования разными способами, такими как управление системами, взаимодействие с любой системой, добавление эха, применение искажений и многое другое. Вместе они поддерживают различные возможности. Фильтр может выполнять расчет одним из 2-х способов: • Реакция системы • Дробный ответ Ответ системы использует в качестве основы таблицу RLC, где частота фильтра задается как двойная. Дробный отклик — это концепция представления времени, которая определяется не длиной сигнала, а частотой этого сигнала. " Большое вам спасибо за всю вашу помощь. Теперь у меня есть полностью функциональное рабочее приложение. Я не мог в достаточной степени отблагодарить вас. Спасибо за ваше терпение, время и энергию, которые вы вложили в помощь мне." - Джеймс Браун " Большое вам спасибо за всю вашу помощь. Теперь у меня есть полностью функциональное рабочее приложение. Я не мог в достаточной степени отблагодарить вас. Спасибо за ваше терпение, время и энергию, которые вы вложили в помощь мне." - Джеймс Браун "Ваш метод - очень хороший подход. Я впечатлен результатом, которого вы добились. Большое спасибо, ваша поддержка была фантастической." - Малин Фриц " Спасибо за ваше терпение и помощь, это было очень ценно для моего понимания программирования VCL!" - Джоди " Тони помог мне, и очень помог. Я ему очень благодарен, я не очень далеко продвинулся в программировании VCL с другими ресурсами." - Энн " Я использую для написания приложения для рабочего стола Windows, и это решение проще, чем обычно. Большое спасибо за вашу поддержку." - АДАМ " Я использую для написания приложения для рабочего стола Windows, и это решение проще, чем обычно. Большое спасибо за вашу поддержку." - АДАМ «Я получил помощь, в которой нуждался, чтобы достичь своей цели.Я был очень доволен результатом. Вы решили мою проблему, и теперь мои приложения работают нормально. " - Алекс "Ваш метод очень помог, могу

Коллекция из более чем пятнадцати библиотек разработки, которая помогает разработчикам создавать приложения для кодирования, обработки, воспроизведения и анализа аудиофайлов. Создавайте генераторы сигналов для классических форматов, таких как PCM, WAV, МРЗ и многих других. Легко создавайте плагины для генерации кода для использования в пользовательских приложениях. В результате появляются модуляторы и процессоры для использования в ваших программах. Разновидности фильтров, такие как фильтр низких частот, фильтр высоких частот, полосовой фильтр и IIR. Защитите свой проект с помощью модулей анализа звука. Волновые и аналоговые спектрограммы Бесшовное кодирование Простой АРІ, не нужно кодировать собственные функции Сетевая поддержка Нижеприведенный проект включает в себя эти фреймворки для обработки звука. Помимо перечисленных, есть также множество других библиотек, которые можно найти внутри. Первый пост здесь, поэтому я просто хотел поделиться некоторыми вещами, которые я узнал. Я немного использую обработку сигналов, но я новичок в работе со звуком, поэтому я уверен, что есть вещи, которых я не знаю, и что я узнаю позже. Итак, для начала у меня есть кодек НМ-16, так как друг дал мне его, это хорошо, потому что он имеет высокое качество вывода и низкое качество ввода, а динамик в моем Macbook Pro может обрабатывать его вывод без усиления. , но для того, чтобы сделать запись высокого качества, мне нужно отправить ее на более качественный микрофон. У меня уже есть несколько разных микрофонов, но, возможно, я мог бы сэкономить немного денег и купить конденсаторный микрофон и использовать внешний микшер, я уверен, что это сработает. Насколько я понимаю, мне нужно использовать USBконцентратор с микрофоном и сигналом для записи на моем ПК, так что это новая проблема. Я предполагаю, что это очень любительское высказывание, так как я новичок в обработке звука, но я думаю, что об этом стоит упомянуть. Поэтому я использую Windows 7 для записи. Кроме того, я хотел бы использовать программное обеспечение xlr2wav, которое стоит 59,99 долларов США, и оно также будет выводить звук в файл WAV. Если есть какие-то хорошие способы записи, это было бы здорово. Далее я также слышал, что я должен использовать эквалайзер для улучшения звука. Я наткнулся на эту программу под названием Audacity и слышал, что она великолепна. Итак, если я правильно

понимаю сообщество, компания раздала достаточное количество бесплатных обновлений, и это

Минимум: ОС: Windows 10 64-битная Процессор: Intel Core i3 2,4 ГГц или аналогичный AMD Память: 6 ГБ ОЗУ Место на жестком диске: 150 ГБ свободного места Видео: 1024x768, 32-битный цвет Дисплей: двойной монитор или 2X Multi-Screen Рекомендуемые: ОС: Windows 10 64-битная Процессор: Intel Core i5 3,1 ГГц или аналогичный AMD Память: 8 ГБ ОЗУ Место на жестком диске: 150 ГБ свободного места

Related links: